**52nd INTERSTENO Congress Cagliari 2019**

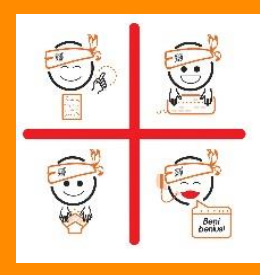

## **INSTRUCTIONS AUDIO TRANSCRIPTION**

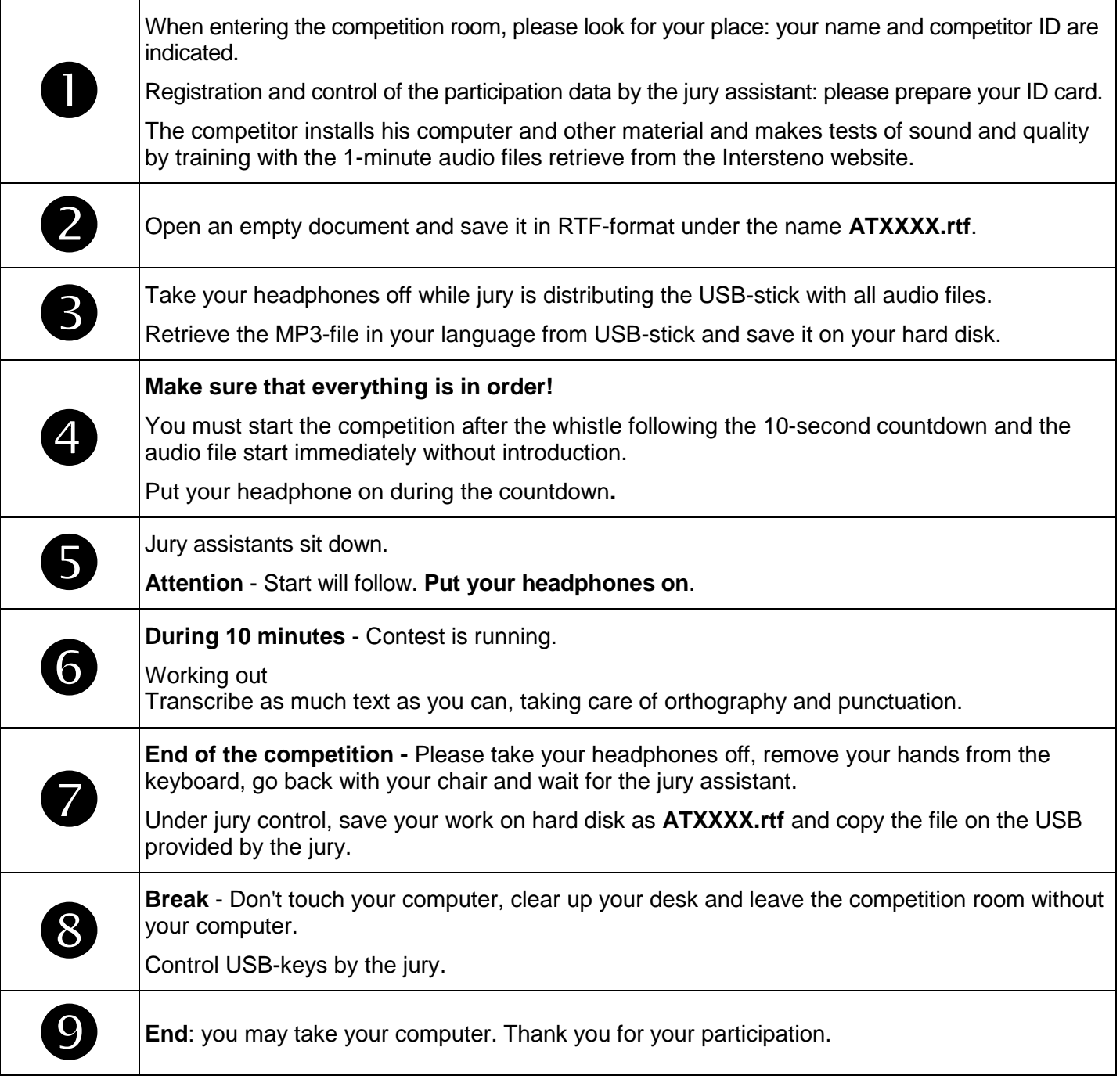

**XXXX** is your personal competitor number received with the registration confirmation.

As soon as correction will be done, your competition results will be published on your personal page (access with your password received with registration confirmation).

## Competition leader – Francesca Marchionne